**股-股识吧**

**君弘炒股软件怎么筛选股票——国泰君安君弘怎么看自选**

像通达信,同花顺,大智慧,等等软件都有这样的功能.以通达信为例打开条件选

图但不管是什么软件所提供的条件选股条件都是有限的.都是一些简单的选股条件

,如果要实现复杂一些的选股条件还是需要自己编写选股公式来实现的.

 $C132$ 

 $\alpha$  m  $\alpha$ 

open&gt

 $ref(close 1)$ 

长,这样选择股票交易数件。<br>第22章 **大,就是股票交易数件** 

 $\frac{1}{2}$ ,  $\frac{1}{2}$ ,  $\frac{1}{2}$ ,

 $*$  //newstock.cn

## #!NwL!#

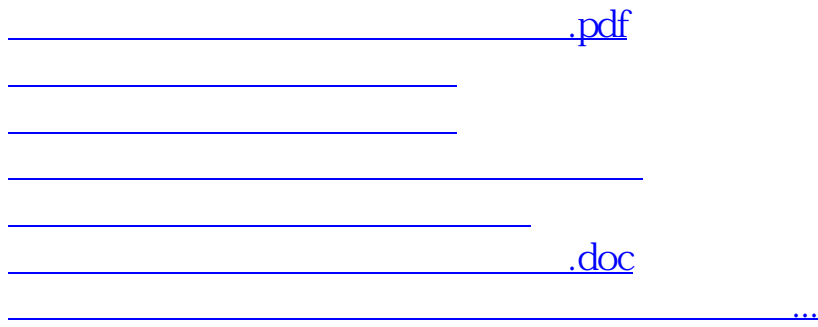

<https://www.gupiaozhishiba.com/author/24804451.html>